## Package 'roben'

May 11, 2020

Type Package

Title Robust Bayesian Variable Selection for Gene-Environment Interactions

Version 0.1.0

Author Jie Ren, Fei Zhou, Xiaoxi Li, Cen Wu

Maintainer Jie Ren <jieren@ksu.edu>

Description Gene-environment (G×E) interactions have important implications to elucidate the etiology of complex diseases beyond the main genetic and environmental effects. Outliers and data contamination in disease phenotypes of G×E studies have been commonly encountered, leading to the development of a broad spectrum of robust penalization methods. Nevertheless, within the Bayesian framework, the issue has not been taken care of in existing studies. We develop a robust Bayesian variable selection method for G×E interaction studies. The proposed Bayesian method can effectively accommodate heavy-tailed errors and outliers in the response variable while conducting variable selection by accounting for structural sparsity. In particular, the spike-and-slab priors have been imposed on both individual and group levels to identify important main and interaction effects. An efficient Gibbs sampler has been developed to facilitate fast computation. The Markov chain Monte Carlo algorithms of the proposed and alternative methods are efficiently implemented in C++.

**Depends**  $R (= 3.5.0)$ 

License GPL-2

Encoding UTF-8

LazyData true

LinkingTo Rcpp, RcppArmadillo

Imports Rcpp, glmnet, stats

RoxygenNote 7.1.0

**Suggests** test that  $(>= 2.1.0)$ , covr

URL <https://github.com/jrhub/roben>

BugReports <https://github.com/jrhub/roben/issues>

NeedsCompilation yes

Repository CRAN

Date/Publication 2020-05-11 12:30:03 UTC

### <span id="page-1-0"></span>R topics documented:

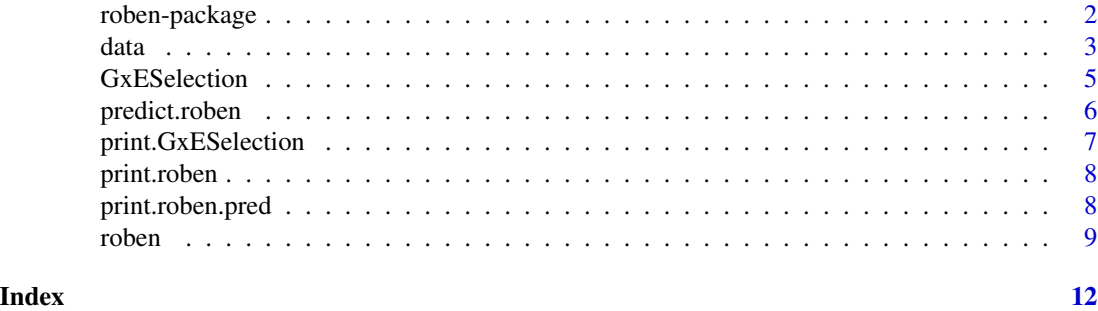

roben-package *Robust Bayesian Variable Selection for Gene-Environment Interactions*

#### Description

In this package, we provide a set of robust Bayesian variable selection methods tailored for interaction analysis. A Bayesian formulation of the least absolute deviation (LAD) regression has been adopted to accommodate data contamination and long-tailed distributions in the response/ phenotype. The default method (the proposed method) conducts variable selection by accounting for structural sparsity. In particular, the spike–and–slab priors are imposed on both individual and group levels to identify important main and interaction effects (bi-level/ sparse-group selection).

In addition to the default method, users can also choose different selection structures (group-levelonly or individual-level-only), methods without spike–and–slab priors and non-robust methods. In total, *roben* provides 12 different methods (6 robust and 6 non-robust). Among them, robust methods with spike–and–slab priors and the robust method for bi-level selection have been developed for the first time. Please read the Details below for how to configure the method used.

#### Details

The user friendly, integrated interface **roben**() allows users to flexibly choose the fitting methods they prefer. There are three arguments in roben() that control the fitting method:

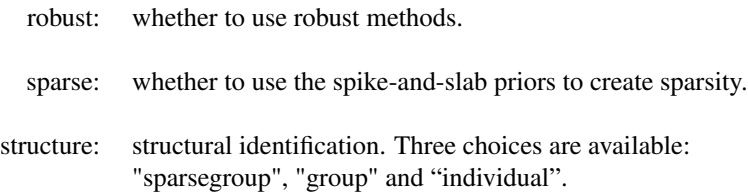

The function roben() returns a roben object that contains the posterior estimates of each coefficients. S3 generic functions GxESelection(), predict() and print() are implemented for roben objects. Gx-ESelection() takes a roben object and returns the variable selection results. predict() takes a roben object and returns the predicted values for new observations.

#### References

Ren, J., Zhou, F., Li, X., Ma, S., Jiang, Y. and Wu, C. (2020). Robust Bayesian variable selection for gene-environment interactions.

Wu, C., and Ma, S. (2015). A selective review of robust variable selection with applications in bioinformatics. *Briefings in Bioinformatics*, 16(5), 873–883 <https://doi.org/10.1093/bib/bbu046>

Zhou, F., Ren, J., Lu, X., Ma, S. and Wu, C. (2020). Gene–Environment Interaction: a Variable Selection Perspective. Epistasis. Methods in Molecular Biology. *Humana Press* (Accepted) [https:](https://arxiv.org/abs/2003.02930) [//arxiv.org/abs/2003.02930](https://arxiv.org/abs/2003.02930)

Ren, J., Zhou, F., Li, X., Chen, Q., Zhang, H., Ma, S., Jiang, Y. and Wu, C. (2020) Semi-parametric Bayesian variable selection for gene-environment interactions. *Statistics in Medicine*, 39: 617– 638 <https://doi.org/10.1002/sim.8434>

Ren, J., Zhou, F., Li, X., Wu, C. and Jiang, Y. (2019) spinBayes: Semi-Parametric Gene-Environment Interaction via Bayesian Variable Selection. R package version 0.1.0. [https://CRAN.R-project.](https://CRAN.R-project.org/package=spinBayes) [org/package=spinBayes](https://CRAN.R-project.org/package=spinBayes)

Wu, C., Jiang, Y., Ren, J., Cui, Y. and Ma, S. (2018). Dissecting gene-environment interactions: A penalized robust approach accounting for hierarchical structures. *Statistics in Medicine*, 37:437–456 <https://doi.org/10.1002/sim.7518>

Wu, C., Shi, X., Cui, Y. and Ma, S. (2015). A penalized robust semiparametric approach for geneenvironment interactions. *Statistics in Medicine*, 34 (30): 4016–4030 [https://doi.org/10.1002/](https://doi.org/10.1002/sim.6609) [sim.6609](https://doi.org/10.1002/sim.6609)

Wu, C., Cui, Y., and Ma, S. (2014). Integrative analysis of gene–environment interactions under a multi–response partially linear varying coefficient model. *Statistics in Medicine*, 33(28), 4988–4998 <https://doi.org/10.1002/sim.6287>

Wu, C., Zhong, P.S. and Cui, Y. (2018). Additive varying–coefficient model for nonlinear gene–environment interactions. *Statistical Applications in Genetics and Molecular Biology*, 17(2) [https://doi.org/](https://doi.org/10.1515/sagmb-2017-0008) [10.1515/sagmb-2017-0008](https://doi.org/10.1515/sagmb-2017-0008)

Wu, C., Zhong, P.S. and Cui, Y. (2013). High dimensional variable selection for gene-environment interactions. *Technical Report. Michigan State University.*

#### See Also

[roben](#page-8-1)

<span id="page-2-1"></span>data *simulated data for demonstrating the features of roben*

#### **Description**

Simulated gene expression data for demonstrating the features of roben.

#### Usage

```
data("GxE_small")
data("GxE_large")
```
<span id="page-2-0"></span> $data$  3

#### <span id="page-3-0"></span>Format

GxE\_small consists of five components: X, Y, E, clin and coeff. coeff contains the true values of parameters used for generating Y.

GxE\_large contains larger datasets: X2, Y2, E2 and clin2

#### Details

#### The data model for generating Y

Use subscript *i* to denote the *i*th subject. Let  $(X_i, Y_i, E_i, Clin_i)$ ,  $(i = 1, ..., n)$  be independent and identically distributed random vectors.  $Y_i$  is a continuous response variable representing the disease phenotype.  $X_i$  is the p–dimensional vector of G factors. The environmental factors and clinical covariates are denoted as the k-dimensional vector  $E_i$  and the q-dimensional vector  $Clin_i$ , respectively. The  $\epsilon$  follows some heavy-tailed distribution. Considering the following model:

$$
Y_i = \alpha_0 + \sum_{t=1}^q \alpha_t C l i n_{it} + \sum_{m=1}^k \theta_m E_{im} + \sum_{j=1}^p \gamma_j X_{ij} + \sum_{j=1}^p \sum_{m=1}^k \zeta_{jm} E_{im} X_{ij} + \epsilon_i,
$$

where  $\alpha_0$  is the intercept;  $\alpha_t$ 's,  $\theta_m$ 's,  $\gamma_j$ 's and  $\zeta_{jm}$ 's are the regression coefficients for the clinical covariates, environmental factors, genetic factors and G×E interactions, respectively.

Define  $\beta_j = (\gamma_j, \zeta_{j1}, \dots, \zeta_{jk})^\top \equiv (\beta_{j1}, \dots, \beta_{jL})^\top$  and  $U_{ij} = (X_{ij}, X_{ij}E_{i1}, \dots, X_{ij}E_{ik})^\top \equiv$  $(U_{ij1}, \ldots, U_{ijL})^{\top}$ , where  $L = k + 1$ . The model can be written as

$$
Y_i = \alpha_0 + \sum_{t=1}^q \alpha_t C lin_{it} + \sum_{m=1}^k \theta_m E_{im} + \sum_{j=1}^p \left( U_{ij}^\top \beta_j \right) + \epsilon_i,
$$

where the coefficient vector  $\beta_i$  represents all the main and interaction effects corresponding to the jth genetic measurement.

The object **coeff** in GxE\_small is a list of four components, corresponding to  $\alpha_0$ ,  $\alpha_t$ 's,  $\theta_m$ 's and  $\beta_j$ 's.

#### See Also

[roben](#page-8-1)

#### Examples

```
data(GxE_small)
dim(X)
print(coeff)
data(GxE_large)
dim(X)
```
print(coeff)

<span id="page-4-1"></span><span id="page-4-0"></span>

#### Description

Variable selection for a roben object

#### Usage

```
GxESelection(obj, ...)
## S3 method for class 'Sparse'
GxESelection(obj, burn.in = obj$burn.in, ...)## S3 method for class 'NonSparse'
GxESelection(obj, burn.in = obj$burn.in, prob = 0.95, ...)
```
#### **Arguments**

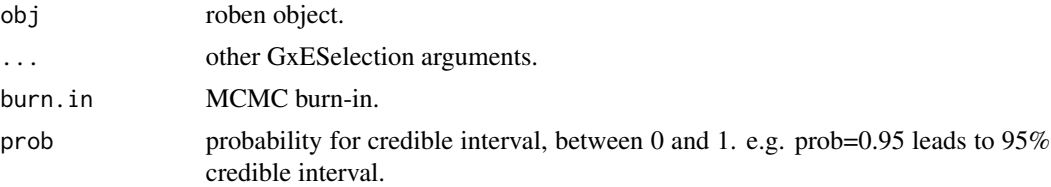

#### Details

For class 'Sparse', the median probability model (MPM) (Barbieri and Berger, 2004) is used to identify predictors that are significantly associated with the response variable. For class 'NonSparse', variable selection is based on 95% credible interval. Please check the references for more details about the variable selection.

#### Value

an object of class 'GxESelection' is returned, which is a list with components:

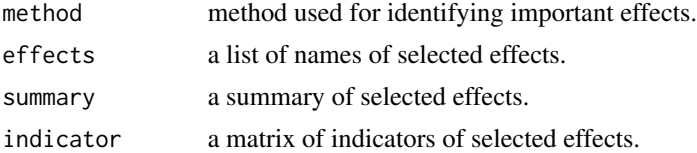

#### References

Ren, J., Zhou, F., Li, X., Ma, S., Jiang, Y. and Wu, C. (2020). Robust Bayesian variable selection for gene-environment interactions.

Barbieri, M.M. and Berger, J.O. (2004). Optimal predictive model selection. *Ann. Statist*, 32(3):870–897

#### See Also

[roben](#page-8-1)

#### Examples

```
data(GxE_small)
iter=5000
## sparse
fit=roben(X, Y, E, clin, iterations=iter)
selected=GxESelection(fit)
selected
## non-sparse
fit=roben(X, Y, E, clin, iterations=iter, sparse=FALSE)
selected=GxESelection(fit)
selected
```
<span id="page-5-1"></span>predict.roben *make predictions from a roben object*

#### Description

make predictions from a roben object

#### Usage

```
## S3 method for class 'roben'
predict(object, X.new, E.new, clin.new = NULL, Y.new = NULL, ...)
```
#### Arguments

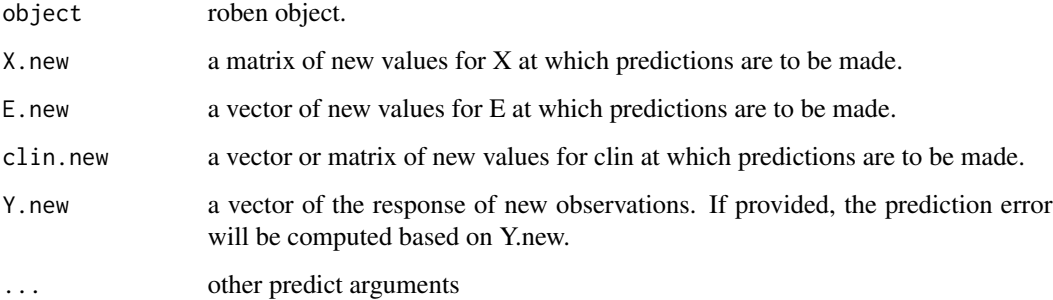

<span id="page-5-0"></span>

#### <span id="page-6-0"></span>Details

X.new (E.new) must have the same number of columns as  $X(E)$  used for fitting the model. If clin was provided when fit the model, clin.new must not be NULL, and vice versa. The predictions are made based on the posterior estimates of coefficients in the roben object. Note that the main effects of environmental exposures E are not subject to selection.

If Y.new is provided, the prediction error will be computed. For robust methods, the prediction mean absolute deviations (PMAD) will be computed. For non-robust methods, the prediction mean squared error (PMSE) will be computed.

#### Value

an object of class 'roben.pred' is returned, which is a list with components:

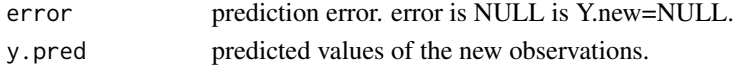

#### See Also

[roben](#page-8-1)

#### Examples

```
data(GxE_small)
test=sample((1:nrow(X)), floor(nrow(X)/5))
fit=roben(X[-test,], Y[-test,], E[-test,], clin[-test,], iterations=5000)
predict(fit, X[test,], E[test,], clin[test,], Y[test,])
```
print.GxESelection *print a GxESelection object*

#### Description

Print a summary of a GxESelection object

#### Usage

```
## S3 method for class 'GxESelection'
print(x, digits = max(3, getOption("digits") - 3), ...)
```
#### Arguments

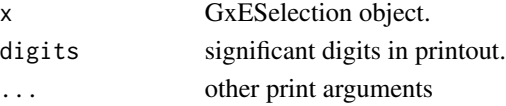

#### See Also

[GxESelection](#page-4-1)

<span id="page-7-0"></span>

#### Description

Print a summary of a roben object

#### Usage

```
## S3 method for class 'roben'
print(x, digits = max(3, getOption("digits") - 3), ...)
```
#### Arguments

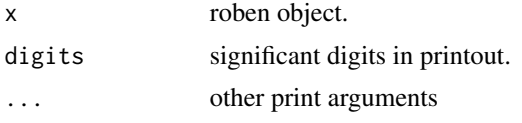

#### See Also

[roben](#page-8-1)

print.roben.pred *print a roben.pred object*

#### Description

Print a summary of a roben.pred object

#### Usage

```
## S3 method for class 'roben.pred'
print(x, digits = max(3, getOption("digits") - 3), ...)
```
#### Arguments

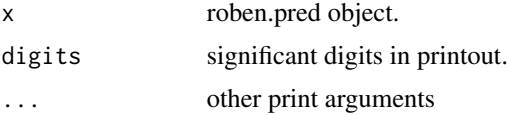

#### See Also

[predict.roben](#page-5-1)

<span id="page-8-1"></span><span id="page-8-0"></span>

#### Description

fit a robust Bayesian variable selection model for G×E interactions.

#### Usage

```
roben(
 X,
 Y,
 E,
 clin = NULL,
 iterations = 10000,
 burn.in = NULL,robust = TRUE,sparse = TRUE,
 structure = c("sparsegroup", "group", "individual"),
 hyper = NULL,
 debugging = FALSE
)
```
#### Arguments

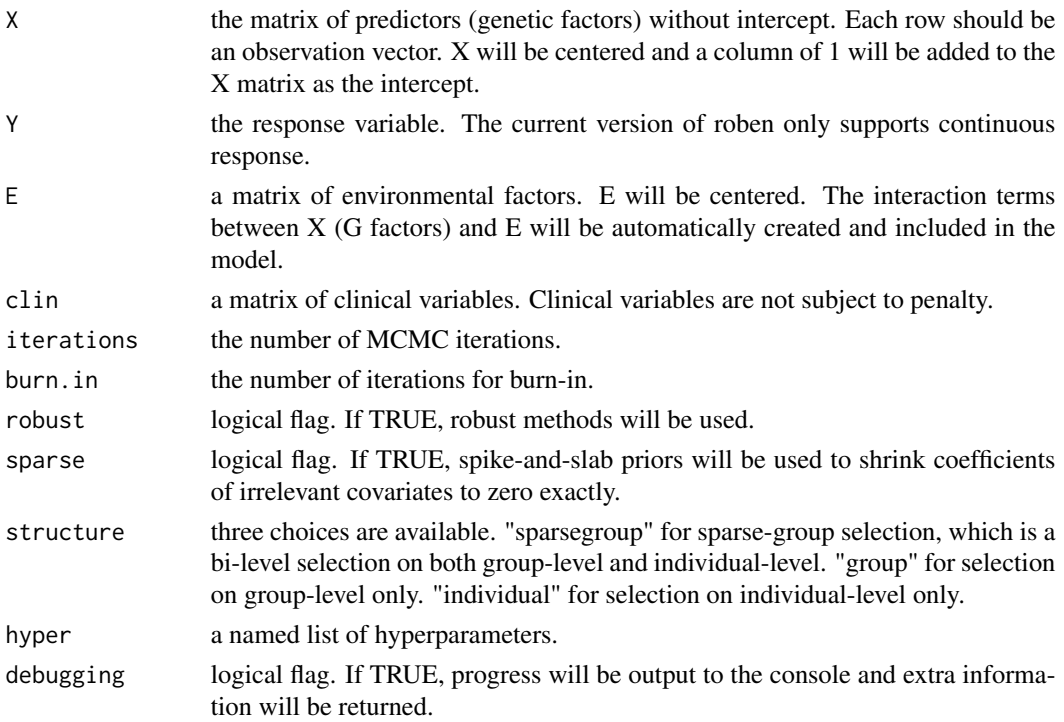

#### <span id="page-9-0"></span>Details

Consider the data model described in "[data](#page-2-1)":

$$
Y_i = \alpha_0 + \sum_{t=1}^q \alpha_t C lin_{it} + \sum_{m=1}^k \theta_m E_{im} + \sum_{j=1}^p \left( U_{ij}^\top \beta_j \right) + \epsilon_i,
$$

where the main and interaction effects of the  $j$ th genetic variant is corresponding to the coefficient vector  $\beta_j = (\beta_{j1}, \beta_{j2}, \dots, \beta_{jL})^\top$ .

When structure="sparsegroup" (default setting), selection will be conducted on both individual and group levels (bi-level selection):

- Group-level selection: by determining whether  $||\beta_j||_2 = 0$ , we can know if the jth genetic variant has any effect at all.
- Individual-level selection: investigate whether the *j*th genetic variant has main effect,  $G \times E$ interaction or both, by determining which components in  $\beta_j$  has non-zero values.

If structure="group", only group-level selection will be conducted on  $||\beta_j||_2$ . If structure="individual", only individual-level selection will be conducted on each  $\beta_{jl}$ ,  $(l = 1, \dots, L)$ .

When sparse=TRUE (default), spike–and–slab priors are imposed on individual and/or group levels to identify important main and interaction effects. Otherwise, Laplacian shrinkage will be used.

When robust=TRUE (default), the distribution of  $\epsilon_i$  is defined as a Laplace distribution with density  $f(\epsilon_i|\nu) = \frac{\nu}{2} \exp \{-\nu |\epsilon_i|\}, (i = 1, \dots, n)$ , which leads to a Bayesian formulation of LAD regression. If robust=FALSE,  $\epsilon_i$  follows a normal distribution.

Both X and  $E$  will be centered before the generation of interaction terms, in order to prevent the multicollinearity between main effects and interaction terms.

Users can modify the hyper-parameters by providing a named list of hyper-parameters via the argument 'hyper'. The list can have the following named components

- a0, b0: shape parameters of the Beta priors  $(\pi^{a_0-1}(1-\pi)^{b_0-1})$  on  $\pi_0$ .
- a1, b1: shape parameters of the Beta priors  $(\pi^{a_1-1}(1-\pi)^{b_1-1})$  on  $\pi_1$ .
- c1, c2: the shape parameter and the rate parameter of the Gamma prior on  $\nu$ .
- d1, d2: the shape parameter and the rate parameter of the Gamma priors on  $\eta$ .

Please check the references for more details about the prior distributions.

#### See Also

[GxESelection](#page-4-1)

#### Examples

data(GxE\_small)

## default method iter=5000

#### roben 11 metal 11 metal 12 metal 12 metal 12 metal 12 metal 12 metal 12 metal 12 metal 12 metal 12 metal 12 metal 12 metal 12 metal 12 metal 12 metal 12 metal 12 metal 12 metal 12 metal 12 metal 12 metal 12 metal 12 metal

fit\$coefficient

```
fit=roben(X, Y, E, clin, iterations = iter)
fit$coefficient
## Ture values of parameters of mian G effects and interactions
coeff$GE
## Compute TP and FP
sel=GxESelection(fit)
pos=which(sel$indicator != 0)
tp=length(intersect(which(coeff$GE != 0), pos))
fp=length(pos)-tp
list(tp=tp, fp=fp)
## alternative: robust group selection
fit=roben(X, Y, E, clin, iterations=iter, structure="g")
fit$coefficient
## alternative: non-robust sparse group selection
```
fit=roben(X, Y, E, clin, iterations=iter, robust=FALSE)

# <span id="page-11-0"></span>Index

∗Topic datasets data, [3](#page-2-0) ∗Topic models roben, [9](#page-8-0) ∗Topic overview roben-package, [2](#page-1-0) clin *(*data*)*, [3](#page-2-0) clin2 *(*data*)*, [3](#page-2-0) coeff *(*data*)*, [3](#page-2-0) coeff2 *(*data*)*, [3](#page-2-0) data, [3,](#page-2-0) *[10](#page-9-0)* E *(*data*)*, [3](#page-2-0) E2 *(*data*)*, [3](#page-2-0) GxE\_large *(*data*)*, [3](#page-2-0) GxE\_small *(*data*)*, [3](#page-2-0) GxESelection, [5,](#page-4-0) *[7](#page-6-0)*, *[10](#page-9-0)* predict.roben, [6,](#page-5-0) *[8](#page-7-0)* print.GxESelection, [7](#page-6-0) print.roben, [8](#page-7-0) print.roben.pred, [8](#page-7-0) roben, *[3,](#page-2-0) [4](#page-3-0)*, *[6](#page-5-0)[–8](#page-7-0)*, [9](#page-8-0) roben-package, [2](#page-1-0) X *(*data*)*, [3](#page-2-0) X2 *(*data*)*, [3](#page-2-0) Y *(*data*)*, [3](#page-2-0) Y2 *(*data*)*, [3](#page-2-0)